# Adobe Photoshop 2021 (Version 22.3) Crack File Only Keygen For (LifeTime) 2022

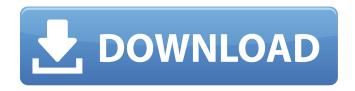

#### Adobe Photoshop 2021 (Version 22.3) Crack + For Windows

To improve your Photoshop skills you can create custom shortcuts. See the sidebar "Creating your own Photoshop shortcuts." This book shows you how to use Photoshop's various tools to create and modify images. When appropriate, I also discuss how to use the other Adobe programs that are integrated into Photoshop. ## Figuring Out what Photoshop is for When you first open Photoshop, you might need to explain to others why you decided to load up that program. The truth is, whether you use Photoshop for all your image manipulation or for some, the program is just that powerful. It is, quite simply, the standard for image editing. Even if you're a sophisticated graphic designer, an image you've already captured with a camera or scanner or created from a pencil drawing or photograph still needs to be manipulated to a final output. The new versions of Photoshop (from CS6 forward) have taken the program a lot farther than just editing and modifying images. New features include tracking, video editing, and new library tools. To access these new features, you need to purchase the latest version of Photoshop, which runs upwards of \$1,000 at retail. However, you can always view the new feature set by opening an older version of Photoshop and upgrading its features through the Photoshop interface, if you desire. ## Getting Started with Photoshop Basics Let's start by looking at some of the basic tools available when you open Photoshop to edit your image. You can access these features from the menu bar at the top of the screen: \*\*\*File:\*\* Click this icon to open the File menu. You can access common file formats, such as TIFF, JPG, PDF, and EPS, to name a few, and you can save an image in a file format other than what it was originally saved in. \* \*\*Edit:\*\* Click this icon to open the Edit menu. This menu includes editing tools, commands, and a variety of items for adjusting your images. \* \*\*Windows, Layers, and Channels:\*\* The three tabs available in the left side of the Layers window are used for making sure that your image is properly divided into layers (for editing purposes) and viewable through its channels (for editing purposes). \* \*\*View:\*\* The View button presents a preview of your image, both at a normal size, as well as smaller (for viewing purposes). \* \*\*Photoshop Preferences:\*\* This feature allows you to adjust the look and

#### **Adobe Photoshop 2021 (Version 22.3) Crack + [32|64bit] [2022]**

Adobe Photoshop Elements is also the name for the program itself, and it includes a web designer's version of Photoshop as well as a design suite called Adobe Creative Suite. Photoshop Elements vs Photoshop The Photoshop Elements software program was built to run on Windows, Mac and Linux computers. The price ranges between \$79.99 for a fully functional version of Photoshop Elements to more than \$600 for the Premier version. The free Photoshop Elements version comes with a lot of limitations and restrictions, some of which you can find out about in this article. Adobe Photoshop Elements brings the best features of the professional version of the software to home users. In fact, the free version of Photoshop Elements includes most of the features of the professional version of the software, but they lack basic features like intelligent resizing, smart object linking, levels adjustments and more. Some of these features can be easily found in the full version of Photoshop Elements. Key Photoshop Elements vs Photoshop differences that will help you decide which version is for you: Today, Photoshop Elements is a relatively popular image editing software for people who want to edit photos and graphics. It is a simple and easy-to-use program that lets you share photos on your site or using Instagram. Photoshop Elements is an easy way to improve your photography skills, especially with limited resources. In addition to this, Photoshop Elements is also a great

1/4

alternative for people who want to use Photoshop itself for certain tasks. This can be a good choice for users who own a smart phone or tablet. When using Adobe Photoshop Elements, you can do a lot on your mobile device. Compared to the full version of the software, Photoshop Elements offers fewer features and a slower and less responsive design. However, you will get a more complete image editing solution. Adobe Photoshop Elements, as the name suggests, is a popular version of the photo editing and design software called Photoshop. It offers photographers and graphic designers a number of tools to create photos and designs. This version is the best choice for photographers, graphic designers and web designers who want to create new and updated images or designs. It includes all of the basic features of the creative suite, and it allows you to use the software on different platforms including mobile devices. Adobe Photoshop Elements vs Photoshop for Web Designers It is the best choice for web designers, because it offers everything they need for any kind of web design project. It includes all the tools a681f4349e

2/4

## Adobe Photoshop 2021 (Version 22.3)

Lazar Ristovski () (1881 – 1955) was a Bulgarian statesman and diplomat, who served as the Foreign Minister of Bulgaria from 1923 to 1925. Life He was born in Prilep in 1881. He studied at the King Ferdinand I University in Sofia and graduated from the faculty of law in 1903. Later, he was a secretary of the university and a school teacher, and in 1909-1910 held the same position at the Gymnasium. Career He was one of the organizers of the Movement for the Liberation of Macedonia and published a series of newspaper articles on that topic. He was one of the leaders of the Macedonian Slavic National Union. On December 4, 1913, Ristovski published in the newspaper "Skupište" a memorandum on the conditions of the people of Macedonia and Albania. Later, he became the head of the magazine of "Skupište" (for the Macedonian population in Bulgaria). He was an organizer of the revolutionary movement in Macedonia. In 1914, he publicly spoke about the "Macedonian question", and in 1915, he came to Bulgaria and held several meetings with the king and the higher Bulgarian and Macedonian government officials to discuss the question of the regions of Macedonia. In 1915, he was arrested, and in 1921 was sentenced to 20 years in prison. After his release, he collaborated with Bulgarian governments of the time and established close ties with the Bulgarian Army. Ristovski was a member of the "Union of the Bulgarian Revolutionary Forces". On August 17, 1923, he assumed the office of Foreign Minister, and on September 5, he presented to the Provisional Government the "Bulgaria Guarantee for the protection of the territorial integrity of the Republic of Macedonia, [and] the protection of its inhabitants and their legitimate national aspirations against the actions of Yugoslav or Bulgarian nationalist organizations". Ristovski was a member of the "Front of the National Liberation of Macedonia". On April 25, 1924, he published a memorandum on the conditions of the people of Macedonia and Albania, and proposed his plan for the "Bulgaria-Macedonia-Albania union". In 1925, Ristovski was forced to resign because he refused to condemn the Macedonian Revolutionary Organization. References Category:1881 births Category:1955 deaths Category:People from Pri

#### What's New in the?

Q: S3Downloader remove "Error" So i have been trying to get this code to work for 3 days now and i have tried it on multiple accounts and i can't get the s3Downloader to work. It either adds the "Error" or the "ErrorCode" in the Status column. This code does work if the error is removed, but not if i use the Select-Object statement. Any help is very much appreciated. Here is a screenshot of what happens when i enter the script and when i use the select statement. To run the script, the target folder must be a valid folder that has the file. I have also tried this statement: \$file = Get-ChildItem \$filePath -filter "\*.csv" -Recurse Select-Object -First 1 -ExpandProperty Name A: This is one of those times where I wish that PowerShell would simplify things for you. Essentially, you're looking for the contents of a directory which is stored in an S3 object. You can get at the object and all its sub-directories and file contents with Get-S3Object, but its going to be very verbose if you want to search a given folder for csv files. So, you need to find the S3 object ID. This is stored at the object's tag key (the first part of the object's name in Amazon's S3 naming conventions). Here's the code that will work: \$\text{url} = \text{"" \$response} = Invoke-WebRequest \$\text{url} \$\text{\$s3object} = Invoke-WebRequest \$\text{\$url} \$\text{\$s3object} = Invoke-WebRequest \$\text{\$s3object} = Invoke-WebRequest \$\text{\$s3object} = Invoke-WebRequest \$\text{\$s3 Get-S3Object -Bucket 'dummies\_dum\_sites' -Key 'n/dummies2.csv' -Region 'us-west-2' \$s3object.DownloadFile('./filename.csv') Now, the beauty of this is that you are using a PowerShell object to browse and retrieve the object, but when you retrieve it and download it, it's all done with a simple PowerShell statement. In fact, it even has

a built-in error handler so that if the remote object is not found, it doesn't error. Note that the Region you've specified in your question is 'us-east-1', which

## **System Requirements:**

OS: Windows 7/Windows 8/Windows 10 Processor: Intel Core i5 or equivalent Memory: 8 GB Video Card: NVIDIA GTX660 or equivalent Graphics: Windows Aero supported by the video card or a display with DirectX 11 or equivalent DirectX: Version 9.0c or greater Hard Drive: 200 GB INTRODUCTION GTA 5 is the first game in the Grand Theft Auto series for the PlayStation 3, Xbox 360, and Microsoft Windows. It is the fifth installment of the Grand Theft

https://mdfplus.ru/wp-content/uploads/2022/06/healhil.pdf

https://dokterapk.com/photoshop-cs5-keygen-with-license-key-win-mac/

https://www.juniperhillpta.uk/wp-content/uploads/2022/06/Adobe Photoshop CC 2019.pdf

https://www.moultonboroughnh.gov/sites/g/files/vyhlif3506/f/uploads/those serving our country 13.pdf

 $\underline{https://vukau.com/upload/files/2022/06/jRkkfr2Mqaj32P4n8mDT\ 30\ 7e2533b32ba45ea5aaf32afda3d6fa7f\ file.pdf}$ 

http://r-posts.com/wp-content/uploads/2022/06/janiras.pdf

https://arcane-caverns-82251.herokuapp.com/Adobe Photoshop 2021 Version 2211.pdf

https://boardingmed.com/wp-content/uploads/2022/07/Photoshop 2021 Version 2210.pdf

https://www.steppingstonesmalta.com/photoshop-2022-hack-license-keygen-free-for-windows-april-2022/

https://www.afrogoatinc.com/upload/files/2022/06/Gz3ODkq1TSRqOKO9OFNg\_30\_7e2533b32ba45ea5aaf32afda3d6fa7f\_file.pdf

http://buyfitnessequipments.com/?p=15248

https://greengrovecbd.com/blog/photoshop-cs3-nulled-keygen-full-version-free-download/

https://firmateated.com/2022/07/01/adobe-photoshop-2021-version-22-2-keygen-generator-3264bit/

 $\underline{https://richard-wagner-werkstatt.com/2022/06/30/photoshop-2022-version-23-2-product-key-serial-number-full-torrent-pc-windows-updated/}$ 

https://www.hhlacademy.com/advert/adobe-photoshop-2022-patch-full-version-serial-key-free-download-pc-windows/

https://frostinealps.com/wp-content/uploads/2022/06/Adobe Photoshop CC 2015 Version 17 Key Generator .pdf

http://asopalace.com/?p=2178

 $\underline{https://blacksocially.com/upload/files/2022/06/YXXXikCkehpgzWQuVdqh\ 30\ 7e2533b32ba45ea5aaf32afda3d6fa7f\ file.pdf} \underline{http://imeanclub.com/?p=71691}$ 

https://sprachennetz.org/advert/photoshop-cs3-crack-keygen-with-serial-number-keygen-for-lifetime-free-mac-win/

4/4